## Math ECG 2. 2023-2024

Mathématiques Appliquées - F. Gaunard http://frederic.gaunard.com ENC Bessières, Paris 17e.

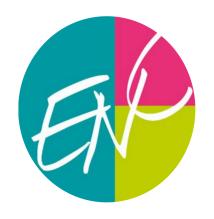

# Chapitre 9. Statistiques bivariées. Régression. Pandas.

## Avant-propos

Ce chapitre, comme le tout premier de l'année est un chapitre hybride avec quelques notions de cours mais surtout des manipulations en Python. On va notamment (rappeler comment) utiliser la bibliothèque pandas qui permet la lecture de fichiers .csv (Comma Separated Values) et la création/manipulation de tables. Si certaines commandes et instructions seront rappelées ci-après, on renvoie au cours de première année pour tout le détail. On importe une fois pour toutes

import pandas as pd

On va utiliser comme document de travail, tout au long de ce TP, le fichier [chap9\\_data.csv](http://frederic.gaunard.com/2324/chap9_data.csv), qui regroupe tout un tas de données publiques récupérées sur le site [World Bank Data.](https://databank.worldbank.org) En particulier, pour la période (1960-2020) et dans le Monde entier

- le taux de fertilité des jeunes femmes (nombre d'enfants pour 1000 jeunes femmes entre 15 et 19 ans),
- le pourcentage (du groupe concerné) de jeunes femmes étant scolarisé dans l'enseignement secondaire,
- l'espérance de vie,
- le pourcentage de population ayant accès à l'électricité,
- les émissions de  $CO<sub>2</sub>$  (en kT),
- la consommation électrique moyenne *per capita* (en KWh par habitant),
- la surface de forêt (en  $km^2$ ).

On commence donc par importer le fichier susmentionné dans Python avec la commande

donnees=pd.read\_csv('http://frederic.gaunard.com/2324/chap9\_data.csv',  $sep = ' ; '$ 

**■** Ici, on rajoute l'argument sep=';' car les données du fichier sont séparées avec un point virgule.

## À retenir!

 $\mathbb{R}$  La variable donnees est alors une table de données (ou DataFrame). On rappelle que

- donnees.head permet de n'afficher que les 5 premiers rangs du tableau;
- donnees. shape renvoie une couple  $(n, p)$  où n est le nombre de lignes et p le nombre de colonnes du tableau;
- donnees.columns permet d'afficher l'ensemble des colonnes du tableau.

☞ Une colonne intitulée index est ajoutée par la bibliothèque pandas à la table de données lors de sa lecture afin de donner un numéro à chaque ligne de la table de données (la numérotation commençant comme toujours avec Python à 0).

☞ Notre jeu de données manipulé ici est (relativement) grand. Il contient 8 colonnes et 61 lignes... On va dans un premier temps ne considérer qu'une sous-table.

```
table 1= donnees [[' Année ', ' taux fertilité j . femmes ',
                           ' femmes scol. sec.']]
table 1= table 1. rename ( columns = { 'taux fertilité j. femmes': 'TF',
                          ' femmes scol. sec.':'FSS' })
```
## 1 Statistiques descriptives

## 1.1 Rappels : statistiques univariées

Pour *décrire* un jeu de données  $x = [x_1, x_2, ..., x_n]$ , on introduit quelques mesures:

• La moyenne (empirique) (*Mean Value* en anglais), souvent notée  $\bar{x}_n$  définie par

$$
\overline{x}_n = \frac{1}{n} \sum_{i=1}^n x_i
$$

## À retenir!

Si la commande mean de bibliothèque numpy permet d'obtenir la moyenne des valeurs d'une liste, il faut ici faire attention; on travaille avec DataFrame et il faut donc utiliser la commande table1.mean() qui renvoie la liste des moyennes pour chaque colonne numérique ou plus précisément table1['nom\_de\_la\_colonne'].mean() pour obtenir la moyenne des valeurs d'une colonne précise.

• La variance empirique

$$
\hat{\sigma}_n^2(x) = \frac{1}{n} \sum_{i=1}^n (x_i - \overline{x}_n)^2
$$

Il s'agit de la moyenne des carrées des écarts à la moyenne. Cette valeur n'est pas facile à interpréter car son unité de mesure n'est pas la même que celle des données. C'est pourquoi, pour l'interprétation (et notamment en statistiques descriptives), on lui préfère la mesure suivante.

• L'écart-type empirique (Standard Deviation en anglais)

$$
\hat{\sigma}_n(x) = \sqrt{\hat{\sigma}_n^2(x)}
$$

Cette mesure permet de quantifier la dispersion des observations autour de la moyenne et a l'avantage de s'exprimer dans la même unité de grandeur que nos données.

À retenir!

Avec les *DataFrames*, on utilise la commande **table1.std(ddof=0)** ou table1['nom\_de\_la\_colonne'].std(ddof=0) sur le même modèle que précédemment.

• La médiane de la série statistique. Il s'agit de la valeur m telle que  $50\%$  des données sont inférieures à  $m$  et 50% supérieures à  $m$ . Intuitivement, la médiane est le point milieu des observations (à ne pas confondre avec le point moyen).

## $\bf{Chapter\ 10.} \hspace{2em} 3$

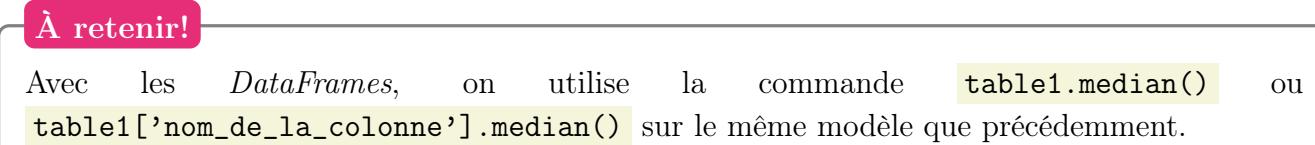

- On s'intéresse aussi parfois à d'autres quantiles. On note  $q_{\alpha}$  le quantile d'ordre  $\alpha$  qui désigne le réel tel qu'une proportion  $\alpha$  des observations est inférieure à  $q_{\alpha}$  et une proportion  $1 - \alpha$  est supérieure à  $q_{\alpha}$ . La médiane est le quantile d'ordre 1/2.
- Le minimum ou le maximum de la série statistique qui correspond à la plus petite (ou la plus grande valeur) des observations.

retenir

Avec les *DataFrames*, on utilise les commande **table1.min()** ou **table1.max()** sur le même modèle que précédemment.

## 1.2 Nuage de points, point moyen

On cherche maintenant à savoir s'il est possible d'expliquer une série de données à partir d'une autre. Par exemple, le pourcentage de jeunes femmes scolarisées peut-il *expliquer* le nombre moyen d'enfant (pour 1000) des jeunes femmes entre 15 et 19 ans?

Plus généralement, on considère deux séries statistiques  $x = [x_1, ..., x_n]$  et  $y = [y_1, ..., y_n]$  que l'on observe simultanément. On étudie alors les couples  $[(x_1, y_1), ..., (x_n, y_n)]$  que l'on appelle observations dans le cas de statistiques bivariées.

Définition

On appelle **nuage de points** associé à la série statistique  $(x, y)$  l'ensemble des points  $M_k$  de coordonnées  $(x_k, y_k)$  (pour  $1 \leq k \leq n$ ) tracés dans un repère orthonormé du plan (où  $X = (x_k)$ ) et  $Y = (y_k)$ .

Le **point moyen** du nuage est le point de coordonnées  $(\overline{x}_n, \overline{y}_n)$ , où  $\overline{x}_n$  désigne la moyenne empirique des  $x_k$  et  $\overline{y}_n$  celle des  $y_k$ .

L'examen du nuage de points permet de faire des constatations qualitatives:

- est-il concentré ou dispersé?
- relève-t-on une tendance?
- y a-t-il des valeurs a priori aberrantes?

☞ On reprend notre jeu de données sur la fertilité adolescente. Recopier et exécuter les instructions suivantes. Commenter.

import matplotlib . pyplot as plt

```
table 1= table 1. dropna () # on supprime les rangs avec données manquantes
X =table 1['FSS']
Y = table1 'TF']
plt . grid ()
plt.plot(X, Y, 'k+)plt . show ()
```
Quelles commandes peut-on ajouter pour faire apparaître le point moyen du nuage?

#### Définition

La covariance empirique d'une série statistique  $(x, y)$  est définie par

$$
cov(x, y) = \frac{1}{n} \sum_{i=1}^{n} (x_i - \overline{x}_n)(y_i - \overline{y}_n).
$$

Le coefficient de corrélation linéaire empirique est défini par

$$
\rho_{x,y} = \frac{\text{cov}(x, y)}{\hat{\sigma}_n(x)\hat{\sigma}_n(y)}
$$

Calculer le coefficient de corrélation linéaire des séries X et Y considérées ci-avant. Commenter.

## 2 Régression

### 2.1 Droite de régression linéaire. Méthode des moindres carrées

On se place dans la situation où l'on souhaite savoir on peut trouver une "formule" permettant de donner une approximation de Y en fonction de X. Cette formule pouvant notamment servir à faire de la prévision.

On rappelle alors le résultat suivant.

## Propriété

Soit  $\rho$  le coefficient de corrélation linéaire du couple  $(X, Y)$ . Alors (i)  $\rho \in [-1; 1];$ (ii)  $\rho = \pm 1$  si et seulement si la régression  $Y = aX + b$  est exacte.

**Ex** Il parait alors assez naturel de penser que si  $\rho$  est "assez proche" de 1 (en valeur absolue), l'approximation affine pourrait être pertinente.

#### À retenir!

Si  $|\rho|$  est proche de 1 et qu'on a visualisé une relation linéaire entre les données, on peut confirmer qu'il y a bien corrélation linéaire entre  $X$  et  $Y$ .

**En sciences humaines et en sciences économiques, une valeur de**  $|\rho|$  de l'ordre de 0,85 est souvent considérée comme bonne.

 $\mathbb{R}$  On cherche donc deux constante a et b telles que

$$
Y = aX + b + \varepsilon.
$$

On utilise alors la méthode des moindres carrés qui nous donne l'équation de la droite la plus proche des points en terme de distance, c'est à dire l'unique droite D d'équation  $y = ax + b$  qui rend minimale la somme des carrés des erreurs d'ajustement

$$
d^{2}(a,b) = \frac{1}{n} \sum_{i=1}^{n} (y_{i} - (ax_{i} + b))^{2}.
$$

Le résultat suivant donne la valeur de *a* et *b* et est **admis**. On en proposera une démonstration dans un devoir maison d'approfondissement.

## À retenir!

**Droite de régression**. La droite la plus proche du nuage de points associé au couple  $(x, y)$  est la droite d'équation  $y = ax + b$  avec

$$
a = \frac{\text{cov}(x, y)}{\hat{\sigma}_n^2(x)}, \text{ et } b = \overline{y}_n - a \times \overline{x}_n.
$$

En particulier, cette droite passe par le point moyen  $(\overline{x}_n, \overline{y}_n)$ .

☞ Écrire une suite d'instructions permettant de représenter la droite de régression linéaire de Y en fonction de X, sur la même figure que le nuage de point (ainsi que le point moyen), comme ci-dessous.

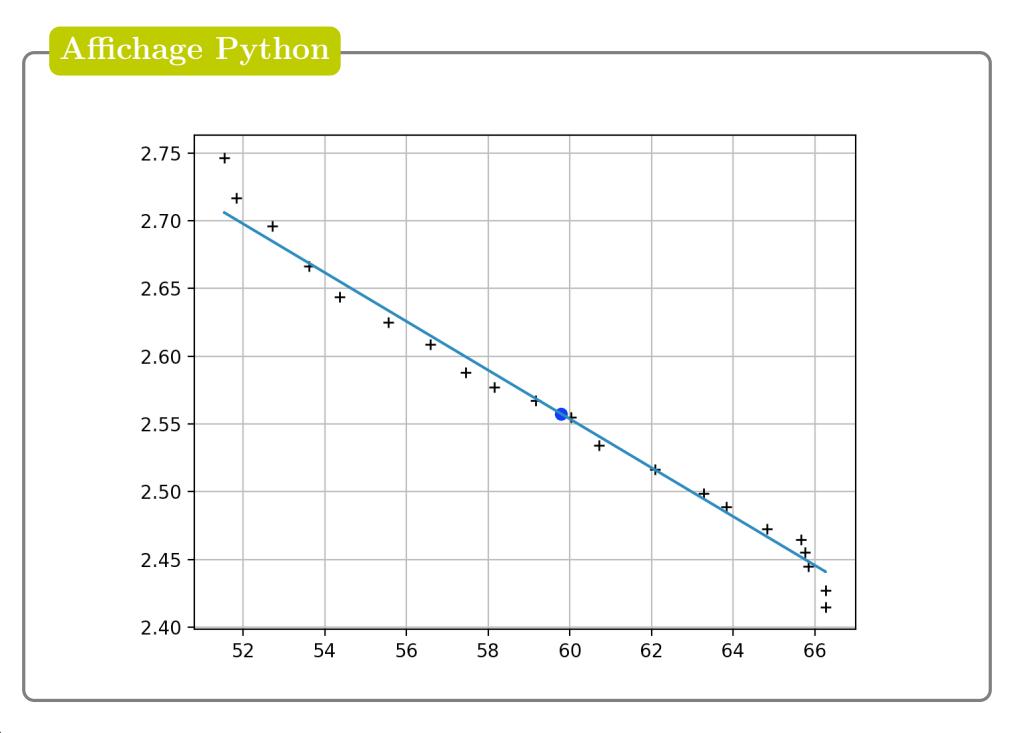

Exercice 1. Étudier la pertinence d'une régression linéaire pour expliquer l'espérance de vie en fonction de l'accès à l'électricité (pour les années où les données sont fournies).

#### 2.2 Régression linéaire avec transformations

Dans certains cas (qui seront pour nous complètement guidés par l'énoncé du sujet), on peut appliquer le principe de régression linéaire à un couple obtenu par transformées de Y (ou aussi de X) et obtenir une relation de la forme

$$
Y = a\varphi(X) + b + \varepsilon
$$
, ou  $\varphi(Y) = a\varphi(X) + b + \varepsilon$ .

☞ Considérons un exemple avec des données correspondant à l'évolution du PIB par habitant (en USD) et du pourcentage de la population en zone urbaine de la Norvège, de 1960 à 2020 (source: [World Bank](https://databank.worldbank.org) [Data\)](https://databank.worldbank.org).

(1) Recopier et exécuter les instructions suivantes. Commenter le nuage de points.

```
data 2=pd.read_csv('http://frederic.gaunard.com/2223/tp2_nor.csv',
                     sep = ' : '')X = data 2[' PIB per capita ']
Y = data2['Pop urbaine %']
plt . grid ()
```
plt.plot $(X, Y, \rightarrow \cdot)$  # nuage de points plt . show ()

- (2) Représenter le nuage de points  $(\ln(X), Y)$ .
- (3) Calculer le coefficient de corrélation linéaire de Y en  $\ln(X)$ .
- (4) Déterminer l'équation de la droite de régression de Y en  $ln(X)$ .
- (5) En déduire qu'on peut supposer que la dépendance entre  $Y$  et  $X$  est de la forme

$$
Y = a \ln(X) + b
$$

(6) Représenter le nuage de points précédent sur lequel on fera apparaître la courbe d'équation  $y = a \ln(t) + b.$ 

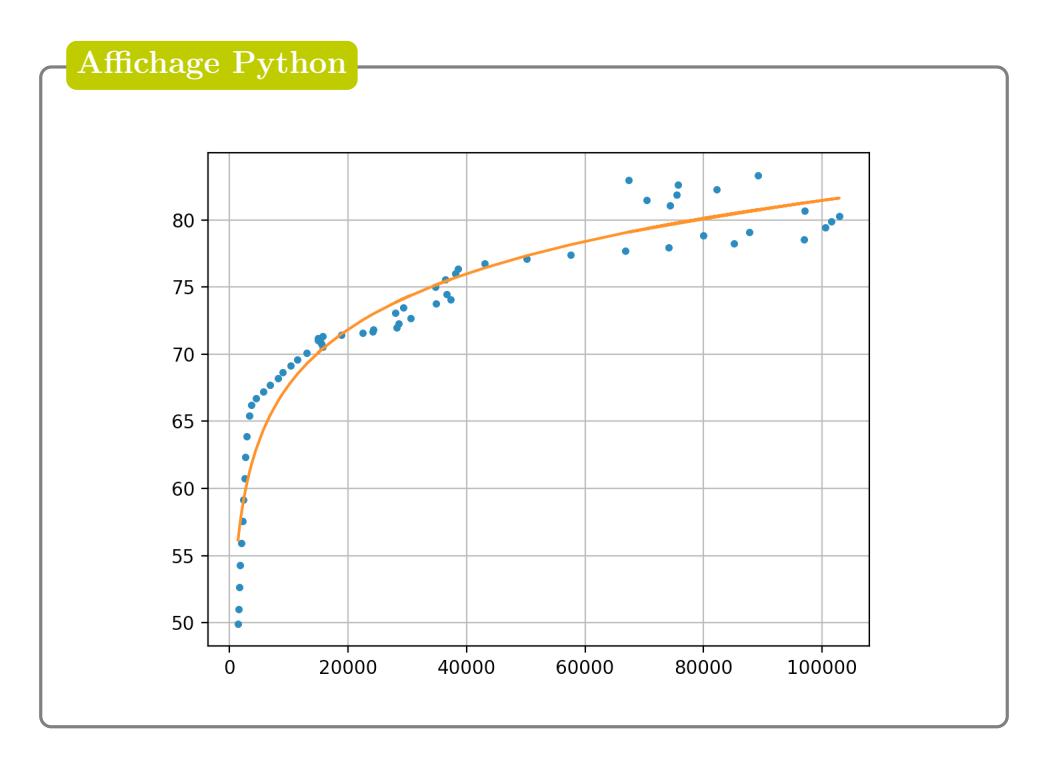

## 3 Autres exercices

Exercice 2. (Extrait de DS n◦3B, Automne 2022)

Supposons que vous soyez le chef de direction d'une franchise de camions ambulants (Food Trucks). Vous envisagez différentes villes pour ouvrir un nouveau point de vente. La chaîne a déjà des camions dans différentes villes et vous avez des données pour les bénéfices et les populations des villes. Vous souhaitez utiliser ces données pour vous aider à choisir la ville pour y ouvrir un nouveau point de vente.

On dispose d'un fichier data.csv et on utilise la bibliothèque pandas.

(1) On exécute les instructions suivantes qui donne l'affichage ci-après. Que contient le fichier data.csv importé ?

```
import pandas as pd
import numpy as np
import numpy . random as rd
import matplotlib. pyplot as plt
donnees=pd.csv_read ('data.csv', sep=';')
donnees . head ()
```
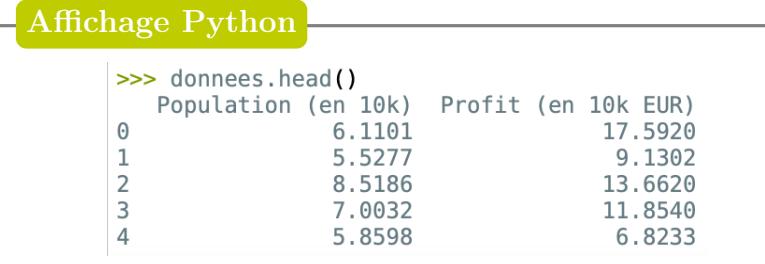

## (2) On ajoute les commandes suivantes

```
table = donnees . rename ( columns ={ ' Population (en 10k)' : ' pop ' ,
                                       'Profit (en 10k EUR)':'profit'})
```
 $X =$ table  $[$ ' pop'] Y=table ['profit'] plt . grid ()  $plt.plot(X, Y, ''.')$ plt . show ()

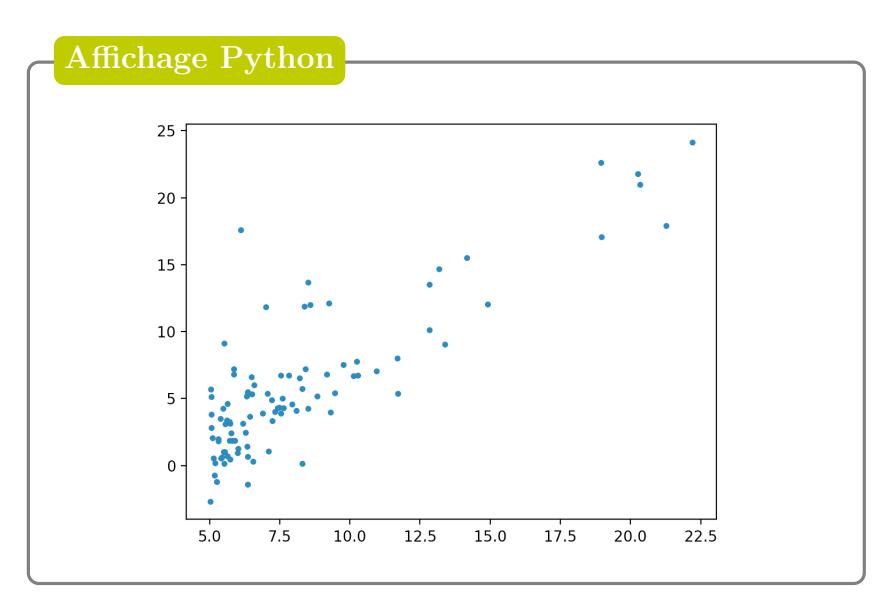

- (a) Que représente cette figure ?
- (b) Expliquer pourquoi la figure ci-dessus permet de conjecturer qu'il existe deux réels a, b tels que  $ax+b$ , où x est le nombre d'habitants de la ville (en dizaines de milliers d'habitants), est une approximation raisonnable du profit (en dizaines de milliers d'euros) d'un Food Truck installé dans cette même ville.
- (c) Quelle quantité pourrait-on calculer pour conforter cette approximation? Donner une suite d'instruction en Python permettant de la calculer.
- (d) On suppose qu'on a été en mesure de répondre à la question précédente correctement. L'exécution des commandes affiche alors une valeur de 0.8378733891854535. Est-ce cohérent?
- (e) Il y a 182354 habitants à *Legumeville* et pas encore de *Food Truck*. Quelle(s) commande(s) Python permettraient d'estimer raisonnablement le profit suivant l'installation d'un camion dans cette localité ?
- (3) Votre société a beau être établie en zone euro, son siège social est dans le Delaware aux Etats-Unis, et on décide d'exprimer le profit en dollars. Sachant qu'un euro vaut au moment de faire le calcul 1.03 dollar, que devient la covariance des séries statistiques habitants/profit ? Même question avec le coefficient de corrélation linéaire.

## Exercice 3. (D'après ECRICOME 2023)

Soit  $n$  un entier naturel non nul.

Une urne contient n boules indiscernables au toucher et numérotées de 1 à n. On tire une boule au hasard dans l'urne. Si cette boule tirée porte le numéro k, on place alors dans une seconde urne toutes les boules suivantes: une boule numérotée 1, deux boules numérotées 2, et plus généralement pour tout  $j \in [1, k]$ , j boules numérotées j, jusqu'à k boules numérotées k. Les boules de cette deuxième urne sont aussi indiscernables au toucher. On effectue alors un tirage au hasard d'une boule dans cette seconde urne.

Et on note X la variable aléatoire égale au numéro de la première boule tirée et on note Y la variable aléatoire égale au numéro de la deuxième boule tirée.

- (1) Reconnaître la loi de  $X$  et donner son espérance et sa variance.
- (2) Déterminer  $Y(\Omega)$ .
- (3) Soit  $k \in \llbracket 1, n \rrbracket$ .
	- (a) On suppose que l'événement  $|X = k|$  est réalisé. Déterminer, en fonction de k, le nombre total de boules présentes dans la seconde urne.
	- (b) Pour tout entier j de  $[1, n]$ , exprimer  $P_{[X=k]}(Y = j)$  en fonction de k et j. On distinguera les cas  $j \leq k$  et  $j \geq k + 1$ .
- (4) (a) Déterminer deux réels  $a$  et  $b$  tels que, pour tout entier naturel  $k$  non nul,

$$
\frac{1}{k(k+1)} = \frac{a}{k} + \frac{b}{k+1}.
$$

(b) En déduire que, pour tout élément j de  $Y(\Omega)$ ,

$$
P(Y = j) = \frac{2(n + 1 - j)}{n(n + 1)}.
$$

.

- (5) Justifier que Y admet une espérance et montrer que  $E(Y) = \frac{n+2}{2}$ 3 .
- (6) Les variables  $X$  et  $Y$  sont-elles indépendantes?
- (7) (a) Montrer que  $E(XY) = \frac{(n+1)(4n+5)}{10}$ 18 (b) En déduire que  $Cov(X, Y) = \frac{n^2 - 1}{10}$ 18 .
- (8) (a) Écrire une fonction en langage Python, nommée seconde\_urne, prenant en entrée un entier naturel k non nul, et renvoyant une liste contenant 1 élément valant 1, 2 éléments valant 2,  $\dots$ , *j* éléments valant *j*,  $\dots$ , jusqu'à *k* éléments valant *k*.

Par exemple, l'appel de seconde\_urne(4) renverra [1,2,2,3,3,3,4,4,4,4].

<span id="page-7-0"></span>(b) Recopier et compléter la fonction en langage Python suivante pour qu'elle prenne en entrée un entier naturel  $n$  non nul, et qu'elle renvoie une réalisation du couple de variables aléatoires  $(X, Y)$ .

```
def simul_XY(n):
        X = ..........
        urne2 = seconde_urne(........)
        nb = len(urne2)i = rd.random(0, nb)Y = \ldots \ldots \ldotsreturn X, Y
```
## $\mathbf{Chapter\ 10.}$  9

(c) On considère la fonction en langage Python suivante, prenant en entrée un entier naturel n non nul.

```
def fonction(n):
        liste = [0]*nfor i in range (10000):
                 j = \text{simul}_XY(n)[1]liste [j-1] = liste [j-1] + 1/10000return liste
```
Quelles valeurs les éléments de la liste renvoyée permettent-ils d'estimer?

- (9) Dans toute cette question, on suppose  $n = 20$ . On simule 50 réalisations du couple de variables aléatoires  $(X, Y)$  à l'aide de la fonction simul\_XY définie à la question [8b.](#page-7-0) On représente alors les valeurs obtenues sous forme d'un nuage de points, où les valeurs des réalisations de X sont représentées en abscisse et les valeurs des réalisations de Y en ordonnées. On trace également, sur la même figure, la droite de régression linéaire associée à ce nuage de points.
	- (a) Déterminer par un calcul une valeur approchée des coordonnées du point moyen du nuage de points. Quel théorème de probabilités permet de justifier cette approximation?
	- (b) Parmi les figures représentées ci-dessous, en justifiant soigneusement votre réponse, indiquer celle qui correspond au nuage de points et à la droite de régression linéaire étudiés.

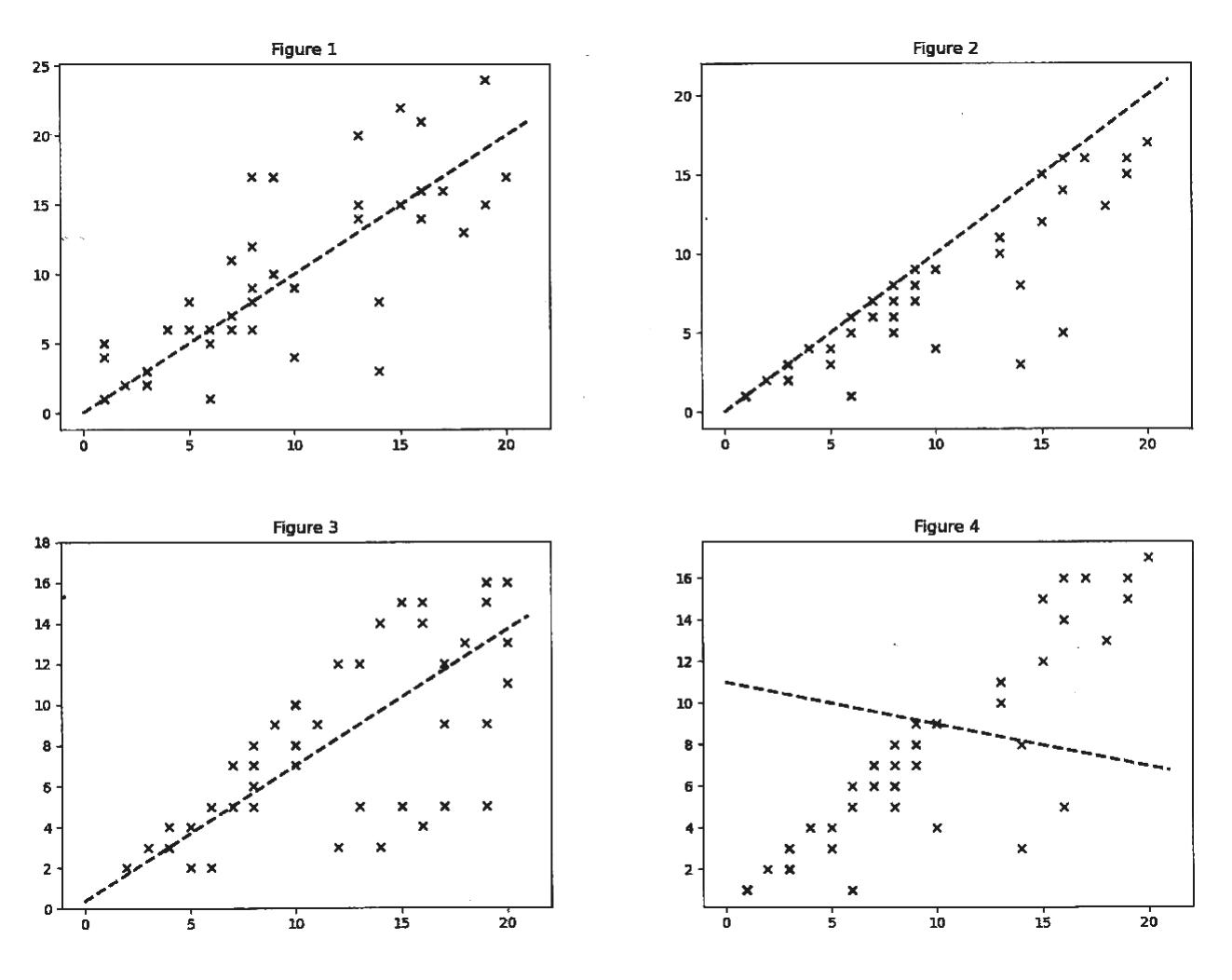